## 内部 DSL としての関数リアクティブプログラミング言語の実装手法 ௲ 裕太・森⼝ 草介・渡部 卓雄 (東京⼯業⼤学)

概要

関数リアクティブプログラミング(FRP)は,時間に依存して値が変化する時変値における依存関係を,副作用のない計算を用いて宣言的に記述するプロ グラミングパラダイムである.本研究は,Deep Embeddedな内部DSLとしてのFRP言語LRFRPとその実装を提案する.ホスト言語として用いるRustは静的な メモリ安全性の検査を提供し、さらに組み込み開発への応用も進んでいる. そのためLRFRPはC/C++をベースとしたFRP言語に比べ, よりメモリ安全な組み 込み開発を提供することも期待できる.

関数リアクティブプログラミング (FRI

|時間によっ*て変化する時変値と呼ばれる値の間の依存関係* 用いて宣言的に記述するプログラミング パラダイム. ウェブサイトやゲームのように,時間によって逐次的に変 し、応答的に振る舞う処理が要求されるソフトウェアの開

## 既存研究との比較

Emfrp (Sawada et al. 2016) はリソースの制限された環境に 組み込み向け FRP 言語であり, C言語をホスト言語としたタ ここでは, 後述する FanController を実装した Emfrp プログ プログラムを用いて実行速度の比較を行った. 両プログラムで時変値更新を 10º 回行う試行を30 回ずつ行, 用いてユーザーCPU時間を計測し, それらの平均を求めて♪

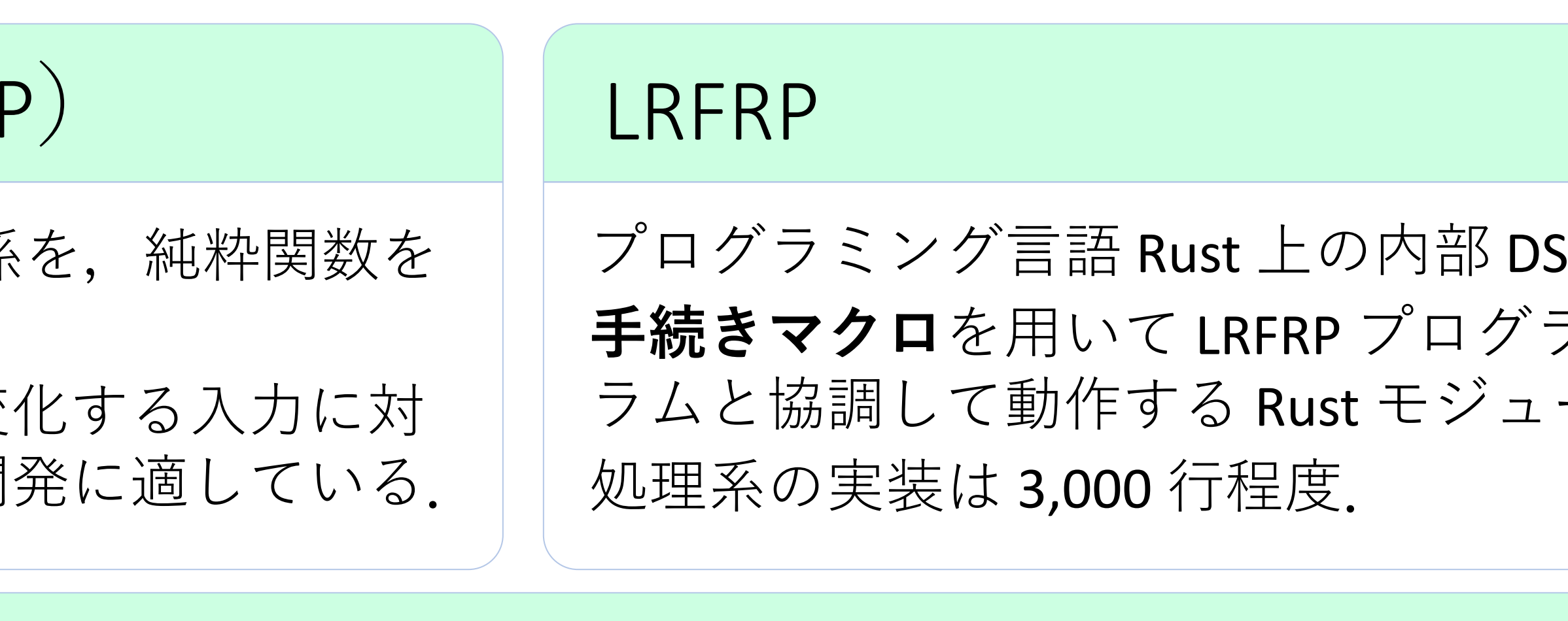

## LRFRP の処理系

LRFRP プログラムは右図のように,Rust 処理系を経由してコンパイルされる. Rust 上のトークン列を表現する TokenStream を解析し, Rust のモジュールを表現する TokenStream に再変換する. 1. 構文解析・・・LRFRP に対して再帰下降構文解析を行い,AST を生成する. 2. 意味解析 2.1 要素検査・・・ モジュール名や時変値宣言等の構文要素が過不足なく存在しているか確認する. 2.2 依存解決・・・ 時変値間の依存関係から, トポロジカルソートによってそれらの計算順序を決定する. 3. コード生成・・・Rust の構文として有効な, Rust モジュールを表現した TokenStream へと変換する.

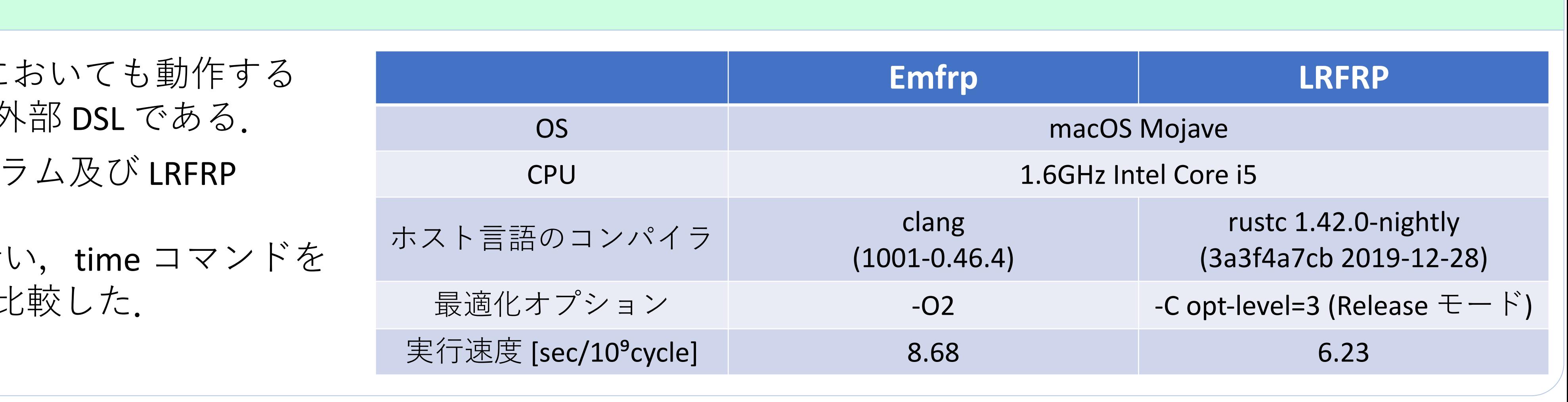

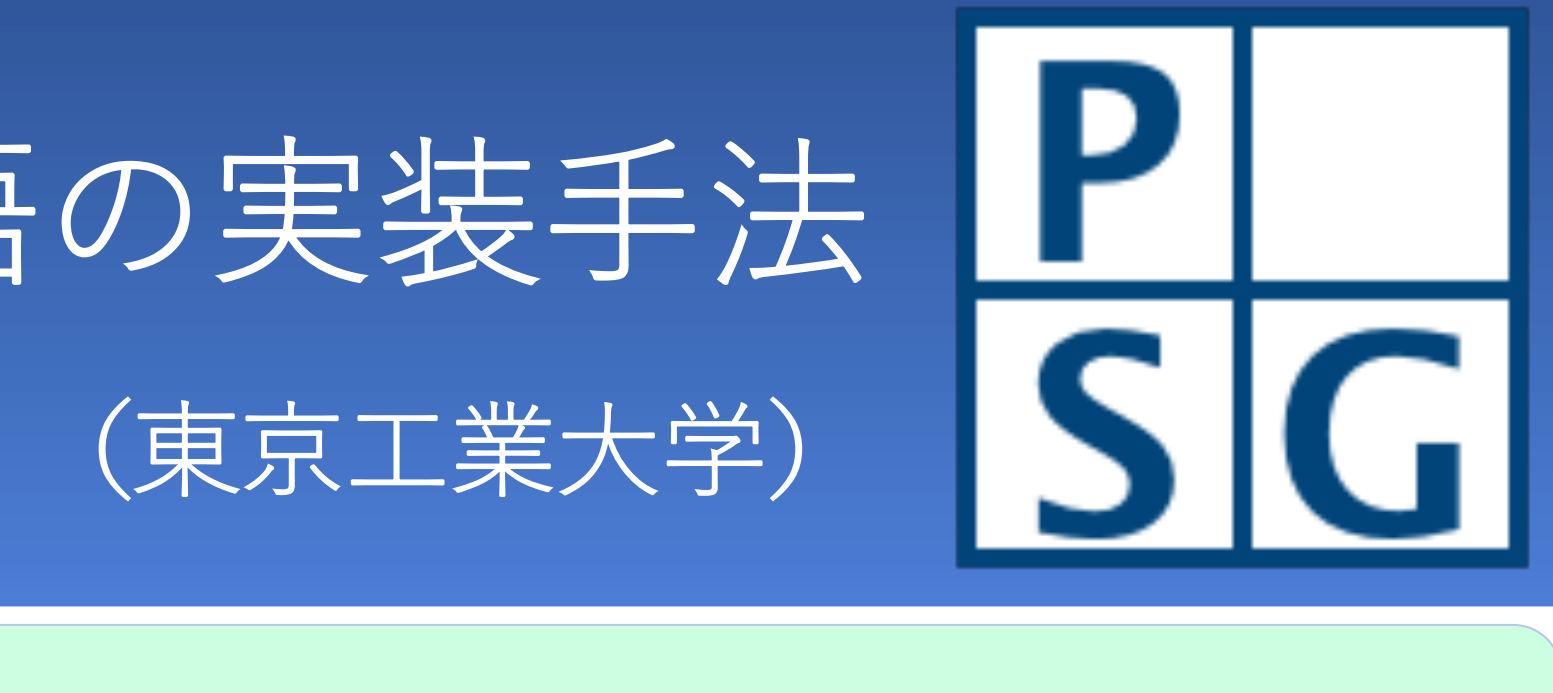

SLとして動作する FRP 言語. <sup>ラ</sup>ムの変換を行い,他の Rust プログ ールを生成する.

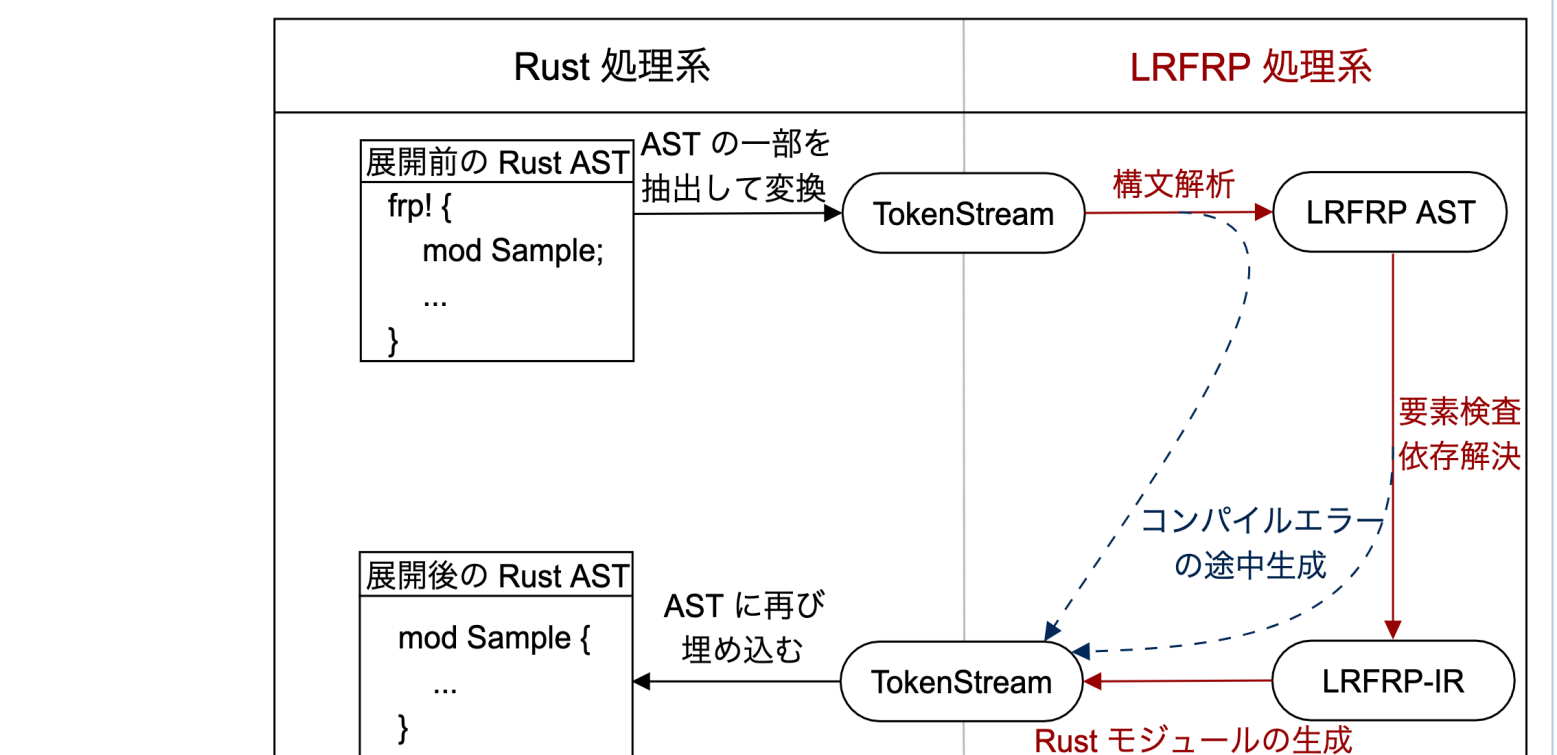

## LRFRP によるプログラムの例

```
センサーの値に基づいて,ファンの on/off をヒステリシス制御によって計算する
プログラム FanController を考える.
frp! {
  mod FanController;
  In { hmd: f32, tmp: f32 }
  Out { fan: bool }
  Args { fan init: bool }
  fn calc di(tmp: f32, hmd: f32) -> f32
    = 0.81 ∗ tmp + 0.01 ∗ hmd ∗ (0.99 ∗ tmp − 14.3) + 46.3;
  let di = calc di(tmp, hmd);
  let fan = di >= th;
  let fan_delayed: bool <− delay fan_init −< fan;
  let th = 75.0 + if fan delayed then -0.5 else 0.5;}
                                      th
fn main() {
  use FanController::*;
                                                   フィードバックを、初期値
  let args = FRP::Args { ... };
                                                   付きの遅延として表現
  let mut frp = FRP::new(args);
  loop {
    \begin{array}{|c|c|c|c|c|}\n\hline \text{let input} & = \text{FRP}:\text{In} & \text{...} & \text{;} & \text{th} & \text{fan\_delayed} \\\hline \end{array}frp.run(&input);
    let output = frp.sample() .unwrap();
    // output を⽤いて計算
     ...
  }
}
```
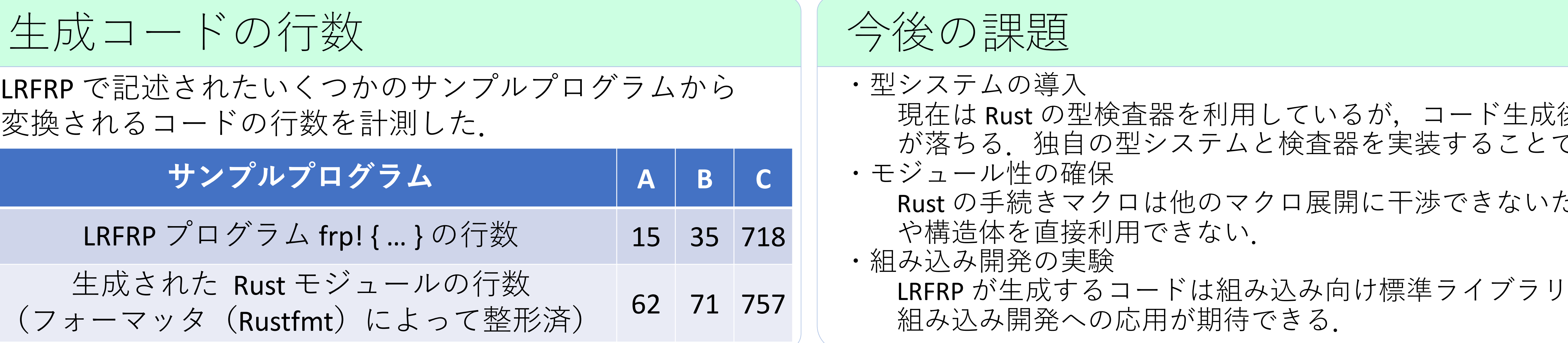

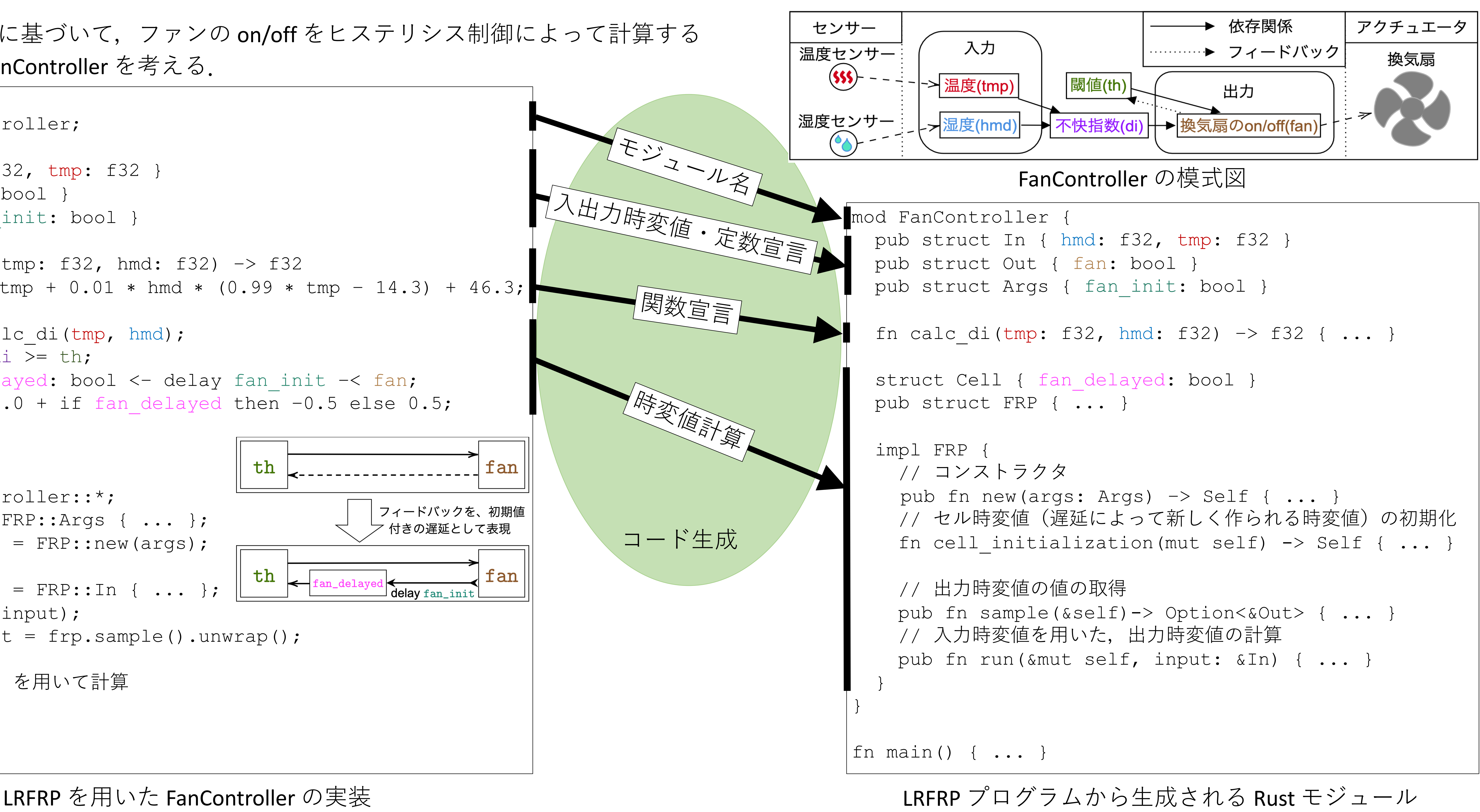

- 
- 
- 
- 

後の検査になるため,エラーの可読性 で,この問題が解決できる.  $\epsilon$ め,別の LRFRP プログラムが持つ関数

core のみに依存しているため,